### תוכנה 1 בשפת Java שיעור מספר :6 מקושרים

**ליאור וולף**

**בית הספר למדעי המחשב אוניברסיטת תל אביב**

## על סדר היום

- נתחיל בדוגמא נאיבית של מבנה מקושר
	- נכליל את המבנה ע"י הכללת טיפוסים
- נדון בייצוג הכרות אינטימית בשפת התכנות
- נדון בהפשטת מעבר סידרתי על נתונים והשלכותיו

## על סדר היום

- נתחיל בדוגמא נאיבית של מבנה מקושר רשימה מקושרת
	- נכליל את המבנה ע"י הכללת טיפוסים טמפלייטים
- נדון בייצוג הכרות אינטימית בשפת התכנות

מחלקות פנימיות

 נדון בהפשטת מעבר סידרתי על נתונים והשלכותיו איטרטורים

### **מבנים מקושרים**

- כדי לייצג מבנים מקושרים, כגון רשימה מקושרת, עץ, וכדומה, מגדירים מחלקות שכוללות שדות שמתייחסים לעצמים נוספים מאותה מחלקה )ולפעמים גם למחלקות נוספות(.
	- כדוגמא פשוטה ביותר, נגדיר מחלקה **IntCell** שעצמים בה מייצגים אברים ברשימות מקושרות של שלמים.
	- המחלקה מייצאת **בנאי** ליצירת עצם כאשר התוכן (שלם) והאבר הבא הם פרמטרים.
- המחלקה מייצאת **שאילתות** עבור התוכן והאבר הבא, **ופקודות** לשינוי האבר הבא, ולהדפסת תוכן הרשימה מהאבר הנוכחי
	- השדות מוגדרים כפרטיים מוסתרים מהלקוחות
	- המבנה **IntCell** אנלוגי למבנה cons משפת Scheme:
		- car ל אנלוגי **cont()**
		- cdr ל אנלוגי **next()**

#### class IntCell

**public class IntCell {**

```
private int cont;
```

```
private IntCell next;
```

```
public IntCell(int cont, IntCell next) {
   this.cont = cont;
   this.next = next;
}
```

```
public int cont() {
   return cont;
}
```
#### class IntCell

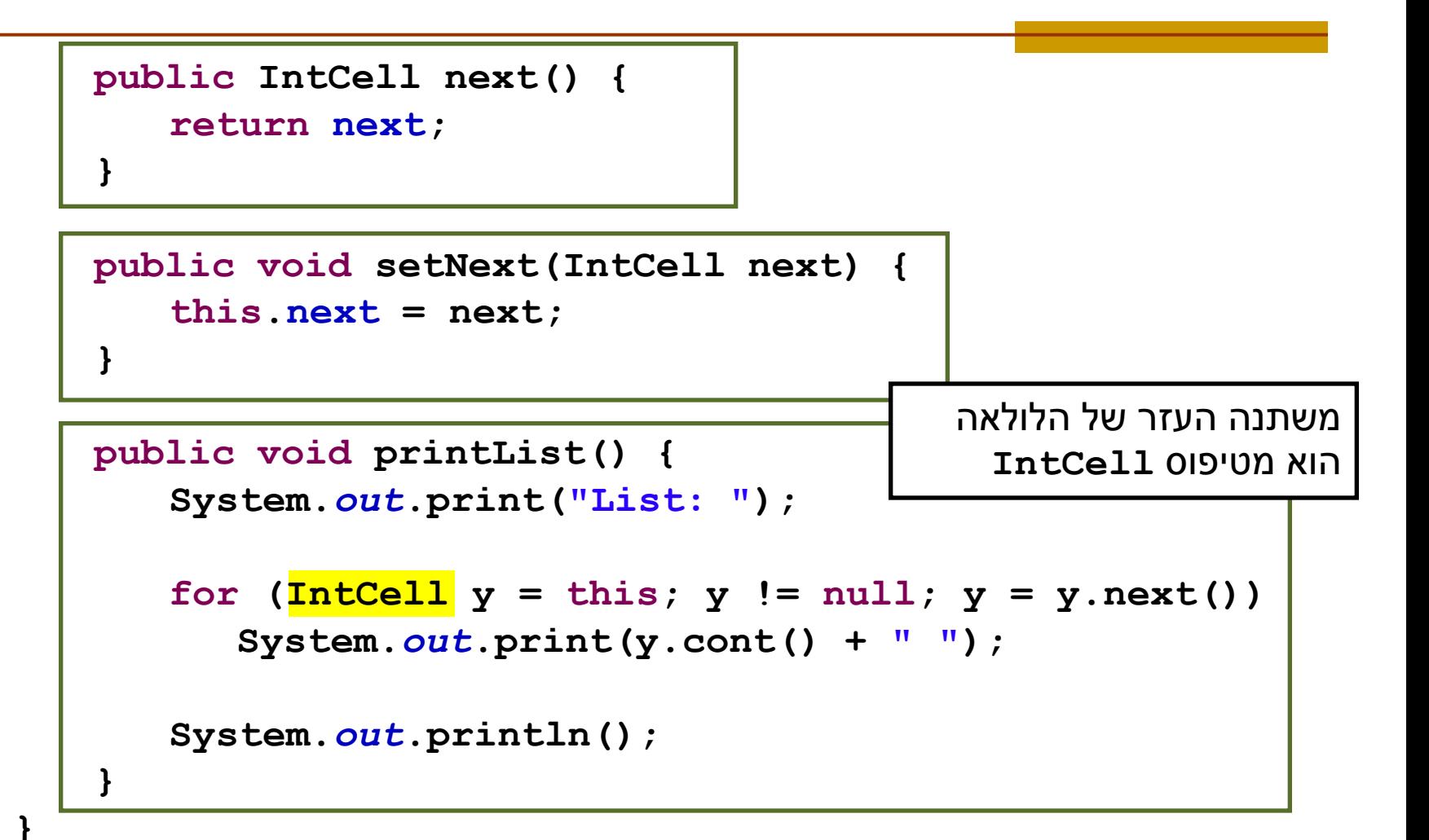

תוכנה 1 בשפת Java אוניברסיטת תל אביב

# **מחלקה לביצוע בדיקות**

- כדי לבדוק שהמחלקה שכתבנו פועלת כנדרש, נכתוב מחלקה התחלתית לבדיקה, שתכיל השרות הראשי **main**.
- בהמשך הקורס נעסוק בנושא בדיקות (testing (אך כרגע נציין שעלינו לבחור מקרי בדיקה שמכסים אפשרויות שונות כדי שנוכל לגלות שגיאות (אם יש)
- חשוב! שגיאות של מחלקה או שרות מוגדרות בהקשר של *החוזה* של המחלקה. אם למחלקה (או לשרות שלה) אין חוזה מפורש לא ברור מהי ההתנהגות ה"נכונה" במקרי קצה
- בהרצאה היום נסתפק באינטואיציה שיש לנו לגבי רשימות מקושרות

## **מחלקה לביצוע בדיקות**

**public class Test {**

**}**

**}**

```
public static void main(String[] args) {
  IntCell x = null;
  IntCell y = new IntCell(5, x);
  y.printList();
  IntCell z = new IntCell(3,y);
  z.printList();
  z.setNext(new IntCell(2,y));
  z.printList();
  y.printList();
```
## **מחלקה לביצוע בדיקות – הפלט**

- **List: 5**
- **List: 3 5**
- **List: 3 2 5**
- **List: 5**
	- איך ניצור מבנה מקושר של תווים? או של מחרוזות?
	- יצירת מחלקה חדשה כגון **StringCell** או **CharCell** תשכפל הרבה מהלוגיקה הקיימת ב **IntCell**
		- יש צורך **בהפשטת** הטיפוס **int** מטיפוס הנתונים **Cell**
		- היינו רוצים **להכליל** את הטיפוס **Cell** לעבוד עם כל סוגי הטיפוסים

## **מחלקות ושרותים מוכללים )גנריים(**

- החל מגירסא 1.5 )נקראת גם 5.0 ( ג'אווה מאפשרת הגדרת מחלקות גנריות ושרותים גנריים )Generics)
	- מחלקה גנרית מגדירה **טיפוס גנרי**, שמציין אחד או יותר **משתני טיפוס** (variables type (בתוך סוגריים משולשים.
- עקב ההוספה המאוחרת לשפה )והדרישה שקוד שנכתב קודם יוכל לעבוד ביחד עם קוד חדש), ומשיקולים של יעילות המימוש, כללי השפה לגבי טיפוסים גנריים הם מורכבים.

### **מחלקות ושרותים מוכללים )גנריים(**

- רעיון דומה קיים גם בשפת התכנות ++C
- ב ++C נקראת תכונה זו תבנית )template)
- כרגע נציג רק את המקרה הפשוט. בהמשך נחזור לדון בנושא ביתר פירוט.
- דוגמא ראשונה הכללה של המחלקה **IntCell** לייצוג תא שתוכנו מטיפוס פרמטרי **T**, כך שכל התאים ברשימה הם מאותו הטיפוס.

#### Cell <T>

**public class Cell <T> { private T cont; private Cell <T> next;**

**}**

**public Cell (T cont, Cell <T> next) { this.cont = cont; this.next = next;**

```
Cell <T>
public T cont() {
   return cont;
}
public Cell <T> next() {
   return next;
}
public void setNext(Cell <T> next) {
   this.next = next;
}
```
#### Cell <T>

**public void printList() { System.out.print("List: ");** for (Cell  $\langle T \rangle$  y = this; y != null; y = y.next()) System.out.print(y.cont() + " "); **System.out.println();**

**}**

**}**

## **מה השתנה במחלקה?**

- לכותרת המחלקה נוסף משתנה הטיפוס **T**
- מקובל ששמות משתני טיפוס הם אות גדולה אחת אולם זו אינה דרישה תחבירית, ניתן לקרוא למשתנה הטיפוס בשם משמעותי

#### הטיפוס שמוגדר הוא **<T <Cell**

- הטיפוס של כל שדה, פרמטר, משתנה זמני, וכל טיפוס מוחזר של שרות שהיה **int** יוחלף ב **T**
- הטיפוס של כל שדה, פרמטר, משתנה זמני, וכל טיפוס מוחזר של שרות שהיה **Cell** יוחלף ב **<T<Cell**

#### **שימוש בטיפוס גנרי**

- כדי להשתמש בטיפוס גנרי יש לספק, בהצהרה על משתנה, ובקריאה לבנאי, טיפוס קונקרטי עבור כל משתנה טיפוס שלו.
	- **Cell <Integer>** :לדוגמא
- באנלוגיה להגדרת שרות וקריאה לו, משתנה טיפוס בהגדרת המחלקה מהווה מעין פרמטר פורמלי, והטיפוס הקונקרטי הוא מעין פרמטר אקטואלי.

#### **שימוש בטיפוס גנרי**

- הטיפוס הקונקרטי חייב להיות **טיפוס הפנייה**, כלומר אינו יכול להיות פרימיטיבי.
	- אם רוצים ליצור למשל תאים שתוכנם הוא מספר שלם, **לא ניתן** לכתוב **<int <Cell**
		- לצורך זה נזדקק לטיפוסים עוטפים (wrapper type)

## **טיפוסים עוטפים (wrappers)**

- לכל טיפוס פרימיטיבי קיים בג'אווה טיפוס הפנייה מתאים:
	- ל- **float** העוטף **Float** , ל- **double** העוטף **Double** וכו'
	- יוצאי דופן: **int** המתאים ל **Integer** , ו- **char** המתאים ל- **Character**
		- כל הטיפוסים העוטפים מקובעים )immutable)
- הטיפוסים העוטפים שימושיים כאשר יש צורך בעצם )למשל ביצירת אוספים של ערכים, ובשימוש בטיפוס גנרי)

# **Boxing and Unboxing**

ניתן לתרגם טיפוס פרימיטיבי לטיפוס העוטף שלו )boxing )ע"י קריאה לבנאי המתאים:

```
char pc = 'c';
Character rc = new Character(pc);
```
 ניתן לתרגם טיפוס עוטף לטיפוס הפרימיטיבי המתאים )unboxing )ע"י שימוש במתודות xxxValue המתאימות:

```
Float rf = new Float(3.0);
float pf = rf.floatValue();
```
ג'אווה 1.5 מאפשרת **מעבר אוטומטי** בין טיפוס פרימיטיבי לטיפוס העוטף שלו:

```
Integer i = 0;// autoboxing
int n = i; // autounboxing
if(n==i) // true 
   i++; // i==1
System.out.println(i+n); // 1
```
תוכנה 1 בשפת Java אוניברסיטת תל אביב

### **בחזרה לשימוש בטיפוס גנרי**

 נראה מחלקה שמשתמשת ב **<T <Cell** , שהיא אנלוגית למחלקה שהשתמשה ב **IntCell** :

```
public class TestGen {
   public static void main(String[] args) {
      Cell <Integer> x = null;
      Cell <Integer> y = new Cell<Integer>(5,x);
      y.printList();
      Cell<Integer> z = new Cell <Integer>(3,y);
      z.printList();
      z.setNext(new Cell <Integer>(2,y));
      z.printList();
      y.printList();
```
**}**

**}**

### **עוד על שימוש בטיפוס גנרי**

ניתן להגדיר משתנה (שדה, משתנה זמני, פרמטר) גם **Cell <Cell <Integer>>** מהטיפוס

- מה מייצג הטיפוס הזה?
- דוגמא של הצהרה עם אתחול:

```
Cell <Cell <Integer> > q =
   new Cell <Cell <Integer>> 
      (new Cell<Integer> (8,null), null);
```
#### מי אתה <T<Cell?

- האם **<T<Cell** באמת מייצג רשימה מקושרת?
- בשפת Scheme התשובה היא כן. אולם ב Java יש בשפה אמצעים טובים יותר להפשטת טיפוסים
	- **Cell** אינו רשימה הוא תא
- ניתן )וצריך!( לבטא את שני הרעיונות **רשימה** ו**תא** כטיפוסים בשפה עם תכונות המתאימות לרמת ההפשטה שלהן
	- נציג את המחלקה **<T<MyList** המייצגת רשימה

### קרוב ראשון ל- **<T<MyList**

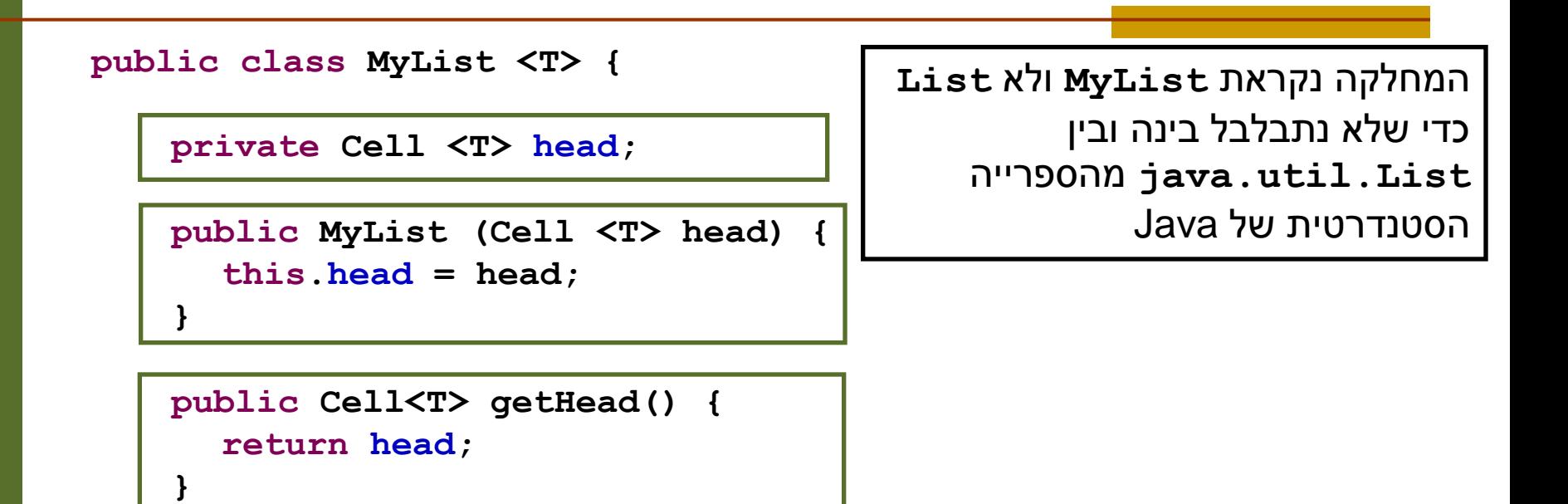

```
public void printList() {
    System.out.print("List: ");
    for (Cell <math>\forall y = head; y := null; y = y.next()</math>)System.out.print(y.cont() + " ");
    System.out.println();
}
```
**}**

#### חסרונות המימוש

- מימוש הרשימה אמור להיות חלק **מהייצוג הפנימי** שלה **ומוסתר מהלקוח**
- במימוש המוצע **לקוחות** המחלקה **MyList** צריכים להכיר גם את המחלקה **Cell**

```
Cell <Integer> x = null;
Cell <Integer> y = new Cell<Integer>(5,x);
Cell <Integer> z = new Cell<Integer>(3,y);
MyList<Integer> l = new MyList<Integer>(z);
```

```
l.printList();
```
- הדבר פוגע **בהפשטת** רשימה מקושרת
- למשל, אם בעתיד ירצה ספק **MyList** להחליף את המימוש לרשימה דו-כיוונית

#### <T <MyList - קרוב שני

**public class MyList <T> {**

**private Cell <T> head; private Cell <T> curr;**

```
public MyList <T> (T ... elements) {
    this.head = null;
    for (int i = elements.length-1; i \ge 0; i--) {
       head = new Cell<T>(elements[i], head);
    }
   curr = head;
}
```

```
public boolean atEnd(){
  return curr == null;
}
```

```
תוכנה 1 בשפת Java
                                                                              אוניברסיטת תל אביברסיטת תל אביברסיטת תל אביברסיטת תל אביברסיטת תל אביברסיטת תל אביברסיטת תל אביברסיטת תל אביבר<br>הלוח התל אביברסיטת תל אביברסיטת תל אביברסיטת תל אביברסיטת תל אביברסיטת תל אביברסיטת תל אביברסיטת תל אביברסיטת
/** @pre !atEnd() */
public void advance() {
        curr = curr.next();
 }
```
### המשך - MyList <T>

**/\*\* @pre !atEnd() \*/ public T cont() { return curr.cont(); }**

**}**

השרות אינו מחזיר את התא הנוכחי )טיפוס Cell )אלא את התוכן של התא הנוכחי (T)

**/\*\* @pre !atEnd() \*/ public void addNext(T elem) { Cell<T> temp = new Cell<T>(elem, curr.next()); curr.setNext(temp); }**

```
public void printList() {
    System.out.print("List: ");
    for (Cell <math>\forall y = head; y := null; y = y.next()System.out.print(y.cont() + " ");
    System.out.println();
}
```
תוכנה 1 בשפת Java 26 **y.cont()** על T הטיפוס של toStringידפיס את תוצאת הפעלת השרות

אוניברסיטת תל אביב

#### MyList <T>

 כעת לקוח הרשימה )**<T <MyList** )אינו מודע לקיום מחלקת העזר **<T<Cell**:

**MyList <Integer> l = new MyList <Integer>(3,5); l.printList(); l.advance(); l.addNext(4);**

**l.printList();**

### MyList <T>

- איך נממש את השרות **(x T(addHere** שרות המוסיף את האיבר x לפני המקום הנוכחי ברשימה: 3 5 6
	- ( המספרים הם רק דוגמא לתוכן(

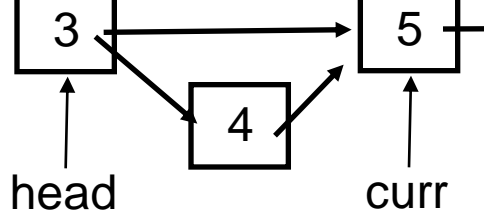

- בשונה מהשרות **()addNext** אנו צריכים לשנות את ההצבעה לתא **curr**. לשם כך ניתן לנקוט כמה גישות:
	- **גישה א'**: תחזוקה של **prev** נוסף על **curr**
	- **גישה ב'**: נרוץ מתחילת הרשימה עד המקום אחד לפני הנוכחי )ע"י השוואת **()next** של כל תא ל **curr**)
		- **גישה ג':** החלפת תכני התאים

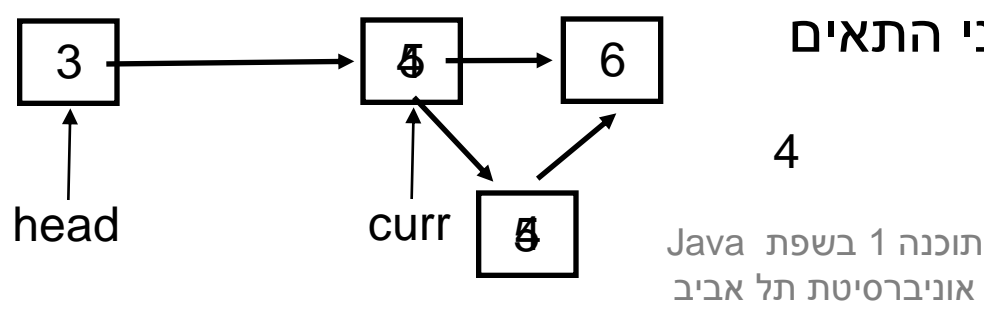

#### יחסים אינטימיים

 גישות א' ו- ב' פשוטות יותר רעיונית אך פחות אלגנטיות )תחזוקה, ביצועים( ננסה לממש את גישה ג' **/\* ()atEnd !pre\*\* @/**

```
public void addHere(T elem) {
```

```
\mathbf{C} = \mathbf{C} \mathbf{C} \mathbf{C} \mathbf{C}audivex C (elem);
addNext(elem);
```

```
temp.cont = curr.cont();

curr.next().cont = curr.cont();
```

```
curr.cont = elem;
```
**}**

- אולי במקרה זה דרישת הפרטיות של נראות של השדה **cont** היא מוגזמת?
	- הקלת הנראות של שדה אינה מוצדקת
- ואולם, המחלקה **<T<Cell** היא **מחלקת עזר** של **<T <MyList** ולכן יש הצדקה למתן הרשאות גישה חריגות ל- **<T <MyList** לשדותיה הפרטיים **Cell<T>** של
- גם לו היתה ל **Cell** המתודה **()setCont** ניתן היה לאמר כי לאור השימוש התכוף שעושה הרשימה בשרותי התא, ניתן היה **משיקולי יעילות** לאפשר לה גישה ישירה לשדה זה

### יחסים אינטימיים ב Java

- אם MyList ו Cell באותה חבילה אפשר להשתמש בנראות חבילה – אבל כל מחלקה אחרת בחבילה תוכל גם היא לגשת לפריטים האלה של Cell
- ניתן להגדיר **אינטימיות** בין מחלקות ב Java ע"י הגדרת אחת המחלקות **כמחלקה פנימית** של המחלקה האחרת
	- מחלקות פנימיות הן מבנה תחבירי בשפת Java המבטא **בין השאר** הכרות אינטימית
		- הערה על דרגות נראות:
- דרגת הנראות ב Java היא **ברמת המחלקה**. כלומר עצם מטיפוס כלשהו יכול לגשת גם לשדות הפרטיים של עצם אחר מאותו הטיפוס
	- ניתן היה לחשוב גם על נראות ברמת העצם )לא קיים ב Java)

## מחלקות פנימיות (מקוננות) Inner (Nested) Classes

 מחלקה פנימית היא מחלקה שהוגדרה בתחום Scope) – בין המסולסליים) של מחלקה אחרת

דוגמא:

**public class House {**

**}**

**}**

**private String address;**

**public class Room {**

**private double width;**

**private double height;**

שימוש לב!

Room אינה שדה של המחלקה House

תוכנה 1 בשפת Java אוניברסיטת תל אביב

## מחלקות פנימיות

- הגדרת מחלקה כפנימית מרמזת על היחס בין המחלקה הפנימית והמחלקה העוטפת:
	- למחלקה הפנימית יש משמעות רק בהקשר של המחלקה החיצונית
		- למחלקה הפנימית יש הכרות אינטימית עם המחלקה החיצונית
			- המחלקה הפנימית היא מחלקת עזר של המחלקה החיצונית
				- דוגמאות:
				- **Iterator** -ו **Collection**
					- **Brain** -ו **Body**
				- מבני נתונים המוגדרים ברקורסיה: **List** ו- **Cell**

 **ב Java כל מופע של עצם מטיפוס המחלקה הפנימית צריך להיות משויך לעצם מטיפוס המחלקה העוטפת**

#### **השלכות**

- תחביר מיוחד לבנאי
- לעצם מטיפוס המחלקה הפנימית יש שדה הפנייה שמיוצר אוטומטית לעצם מהמחלקה העוטפת
	- כתוצאה מכך יש למחלה הפנימית גישה לשרותים )אפילו פרטיים!) של המחלקה העוטפת

**public class House { private String address; public class Room { // hidden reference to a House private double width; private double height; public String toString(){ return "Room inside: " + address; } }**

**}**

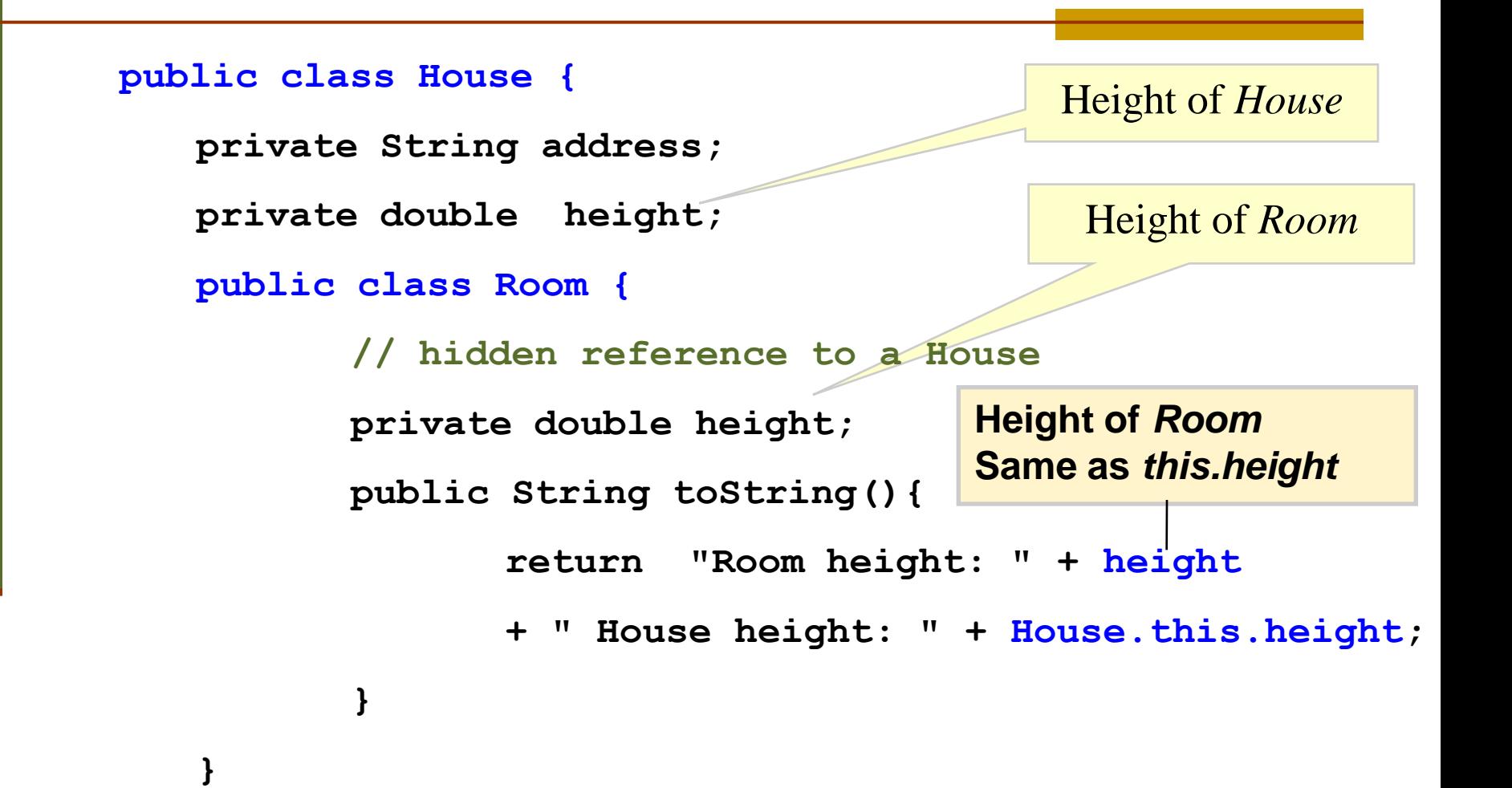

**}**

#### יצירת מופעים

- כאשר המחלקה החיצונית יוצרת מופע של עצם מטיפוס המחלקה הפנימית אזי העצם יווצר בהקשר של העצם היוצר
	- כאשר עצם מטיפוס המחלקה הפנימית נוצר מחוץ למחלקה העוטפת, יש צורך בתחביר מיוחד

### יצירת מופע ע"י המחלקה החיצונית

```
public class House {
   private String address;
   public void test() {
         Room r = new Room();
         System.out.println( r );
   }
```
**public class Room {**

**...**

**}**

**}**

תוכנה 1 בשפת Java אוניברסיטת תל אביב

## יצירת מופע שלא ע"י המחלקה החיצונית

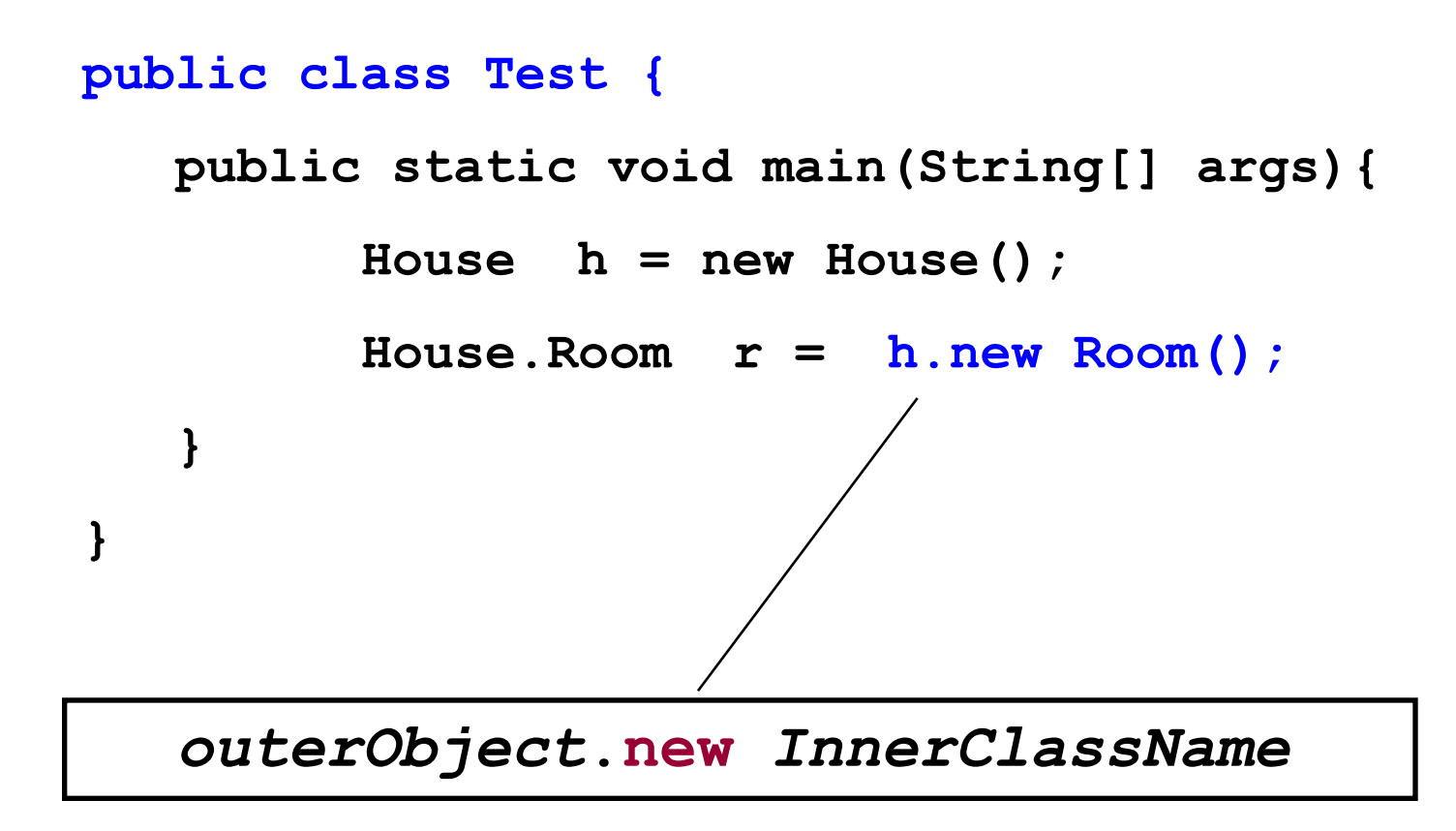

תוכנה 1 בשפת Java אוניברסיטת תל אביב

### Static Nested Classes

- ניתן להגדיר מחלקה פנימית כ **static** ובכך לציין שהיא אינה קשורה למופע מסוים של המחלקה העוטפת
- הדבר אנלוגי למחלקה שכל שרותיה הוגדרו כ **static** והיא משמשת **כספריה** עבור מחלקה מסוימת
	- בשפת ++C יחס זה מושג ע"י הגדרת יחס **friend**

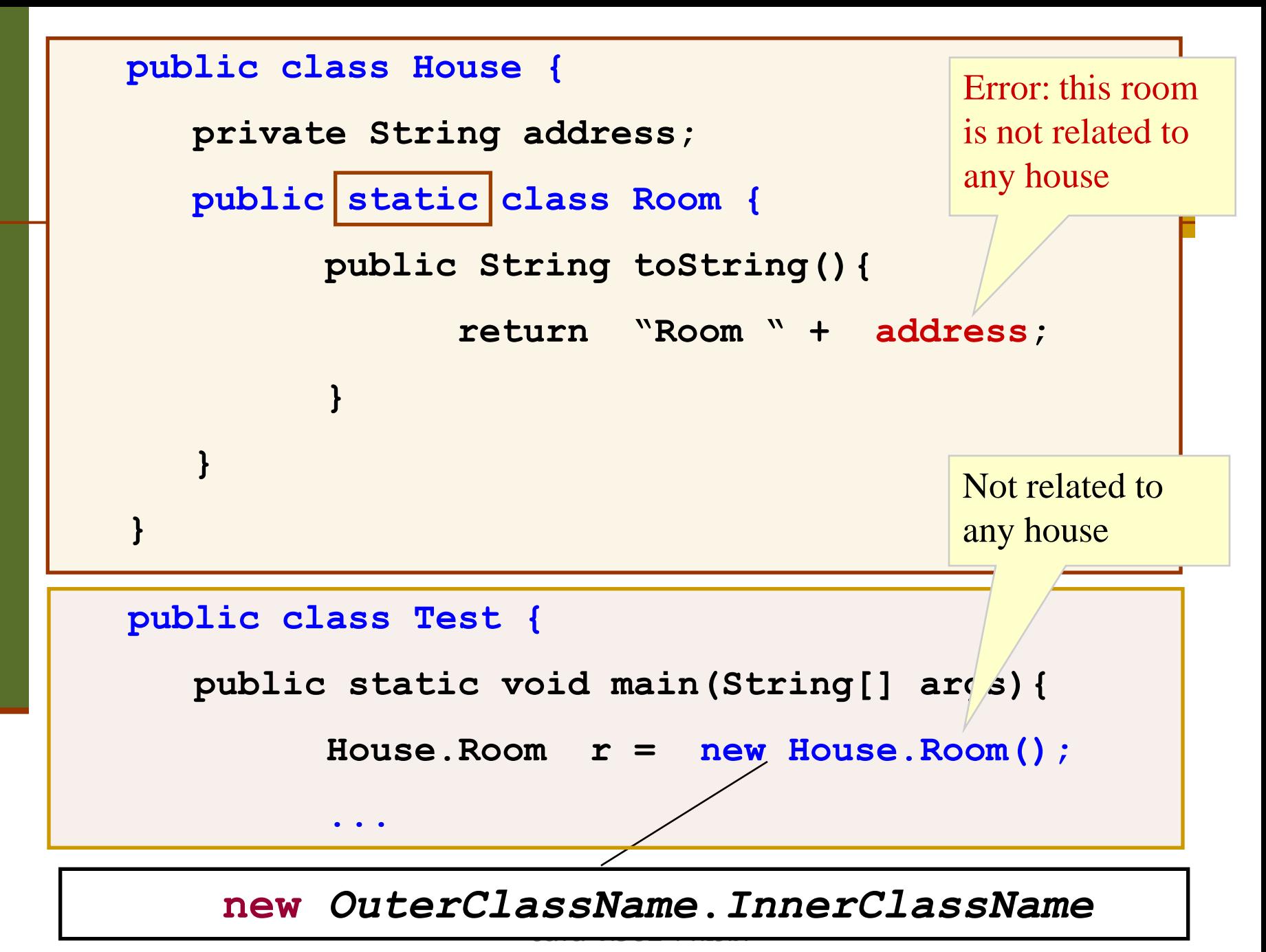

אוניברסיטת תל אביב

## **הגנה על מחלקות פנימיות סטאטיות**

 אם המחלקה הפנימית אינה ציבורית )אינה מוגדרת public), הטיפוס שלה מוסתר, אבל עצמים מהמחלקה אינם מוסתרים אם יש התייחסות אליהם

```
public class Outer … {
   private static class Inner implements SomeI 
   {…}
   public static SomeI getInner() { 
      return new Inner (); 
   }
    …
SomeI i = new Outer.Inner(); //error
```

```
SomeI i = Outer.getInner(); // ok
```
# מחלקות מקומיות - מחלוקת פנימיות בתוך מתודות

- ניתן להגדיר מחלקה פנימית <u>בתוך מתודה</u> של המחלקה החיצונית
- הדבר מגביל את תחום ההכרה של אותה מחלקה לתחום אותה המתודה בלבד
- המחלקה הפנימית תוכל להשתמש במשתנים מקומיים של המתודה רק אם הם הוגדרו כ **final** (מדוע?)

### מחלקות מקומיות

```
public class Test {
    ...
   public void test () {
           class Info {
                   private int x;
                   public Info(int x) {this.x=x;}
                   public String toString() {
                           return "** " + x + "**" ;
                   }
            };
            Info infl = new Info(0);
           System.out.println(inf1);
```
**}**

**}**

#### שימוש במשתנים מקומיים

```
public class Test {
   public void test (int x) {
      final int y = x+3;
      class Info {
         public String toString(){ 
                return "**" + y + "***"; 
          }
      };
      System.out.println( new Info());
   }
}
```
### מחלקות אנונימיות

 בעזרת מחלקות פנימיות ניתן להגדיר מחלקות אנונימיות – מחלקות ללא שם

 מחלקות אנונימיות שימושיות מאוד במערכות מונחות ארועים )כגון GUI )וילמדו בהמשך הקורס

## הידור של מחלקות פנימיות

- המהדר )קומפיילר( יוצר קובץ **class.** עבור כל מחלקה. מחלקה פנימית אינה שונה במובן זה ממחלקה רגילה
	- שם המחלקה הפנימית יהיה **class.Inner\$Outer**
	- אם המחלקה הפנימית אנונימית, שם המחלקה שיוצר הקומפיילר יהיה **class\$1.Outer**

# חזרה ל MyList ו Cell

- כדי להסתיר מהלקוח של הרשימה את הייצוג הפנימי, נכתוב את Cell כמחלקה מקוננת, פרטית בתוך MyList
	- האם מחלקה פנימית סטטית או לא?

אפשרות אחת: Cell אינה סטטית

- אז כל עצם מסוג Cell משויך לעצם MyList כלומר לרשימה מסוימת, ומאפשר לעצם להכיר את הרשימה בה הוא מופיע.
	- אבל מה נעשה אם הוא יעבור לרשימה אחרת?
	- למעשה זה בלתי אפשרי! האבר (התוכן) יכול להיות מוכנס לרשימה אחרת, אבל לא העצם מטיפוס Cell
		- אפשרות שנייה: Cell סטטית
		- מה ההשלכות מבחינת הגנריות?

## רשימה עם מחלקה מקוננת

- אם Cell מחלקה מקוננת לא סטטית בתוך MyList היא לא חייבת להיות מוגדרת כגנרית. טיפוס התוכן של ה Cell נקבע על פי הפרמטר האקטואלי של עצם ה MyList המתאים.
- כלומר הרשימה קובעת את סוג אבריה, וכל האברים שנוצרים עבור רשימה מסוימת שותפים לאותו
	- קצת יותר קל לכתוב את הקוד
- הערה: נראות השדות והשרותים של מחלקה מקוננת פרטית אינה משמעותית )בכל מקרה ידועים למחלקה העוטפת ורק לה).

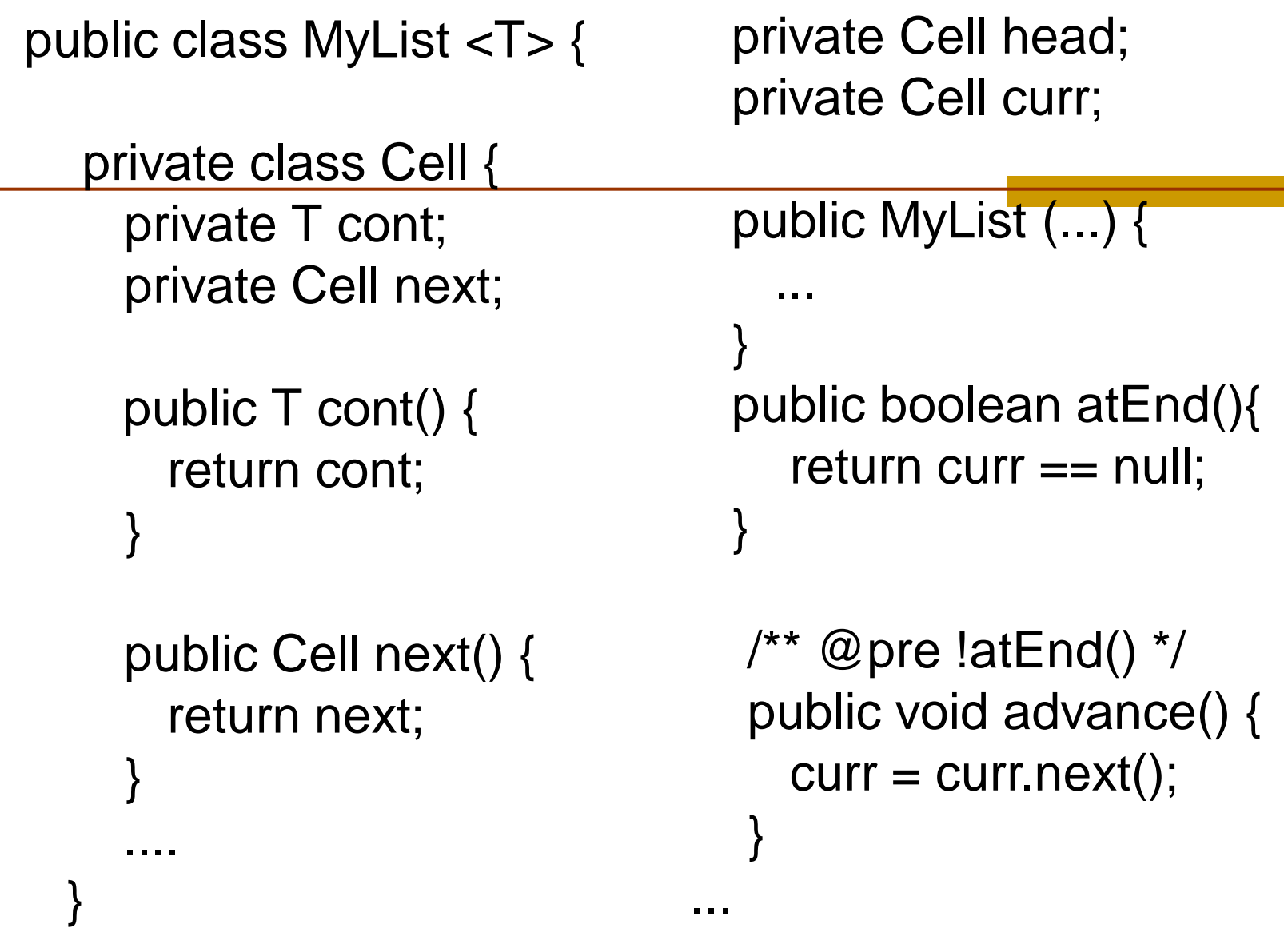

תוכנה 1 בשפת Java אוניברסיטת תל אביב }

## רשימה עם מחלקה מקוננת סטטית

 אם Cell סטטית היא חייבת להיות גנרית, כי אחרת, עבור **private** T cont;

נקבל הודעת שגיאה

Cannot make a static reference to the non-static type T

- כי אם Cell סטטית, היא לא מתייחסת לעצם מטיפוס MyList, שטיפוס האבר שלו נקבע ביצירתו, אלא למחלקה <T <MyList שבה לא נקבע טיפוס קונקרטי ל T
	- אם כן, מה הפרמטר הגנרי שלה? T או אחר?
- שתי האפשרויות הן חוקיות, אבל צריך להבין שבכל מקרה אלה שני משתנים שונים, והשימוש עלול להיות מבלבל

```
תוכנה 1 בשפת Java
                                                             52
public class MyList <T> {
  private static class 
               Cell<S> {
    private S cont;
    private Cell <S> next;
      public Cell (S cont,
        Cell <S> next) {
     this.cont = cont;
    this.next = next;
     }
    public S cont() {
      return cont;
    }
                                private Cell <T> head;
                                   private Cell <T> curr;
                                   public MyList (...) {
                                    }
                                   public boolean atEnd(){
                                     return curr == null;
                                   }
                                   /** @pre !atEnd() */
                                   public void advance() {
                                     curr = curr.next();}
                                 .... 
                                 }
```
אוניברסיטת תל אביב

}

#### דיון: **()printList**

- **() printList** היא שרות גרוע
- **בעיה:** השרות פונה למסך זוהי החלטה שיש לשמור "לזמן קונפיגורציה". אולי הלקוח מעוניין להדפיס את המידע למקור אחר
- **פתרון:** שימוש ב **toString** שרות זה יחזיר את אברי הרשימה כמחרוזת והלקוח יעשה במחרוזת כרצונו
- **בעיה:** השרות מכתיב את פורמט הדפסה )כותרות, רווחים, שורות חדשות) ומגביל את הלקוח לפורמט זה. הלקוח לא יכול לאסוף מידע זה בעצמו שכן הוא אפילו לא מכיר את המחלקה **Cell**

תוכנה 1 בשפת Java אוניברסיטת תל אביב

### Iterator Design Pattern

 נפתור בעיה זו ע"י שימוש בתבנית התיכון )תבנית lterator (עיצוב

- Iterator אינו חלק **משפת התכנות** אלא הוא מייצג קונספט, רעיון, קלישאה תכנותית שמאפשרת לייצג את רעיון סריקת מבנה נתונים כללי
	- נשפות תכנות מוכוונות עצמים (C++, Java, C#) ממומשים איטרטורים שימושיים **כטיפוס** בספריה הסטנדרטית

# איטרטור )סודר? אצן? סורק?(

- איטרטור הוא הפשטה של מעבר על מבנה נתונים כלשהו
- כדי לבצע פעולה ישירה על מבנה נתונים, יש לדעת כיצד הוא מיוצג
- גישה בעזרת איטרטור למבנה הנתונים מאפשרת למשתמש לסרוק מבנה נתונים ללא צורך להכיר את המבנה הפנימי שלו

נדגים זאת על שני מבני נתונים המחזיקים תווים

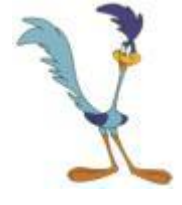

תוכנה 1 בשפת Java אוניברסיטת תל אביב

# הדפסת מערך )אינדקסים(

**char[] letters = {'a','b','c','d','e','f'};**

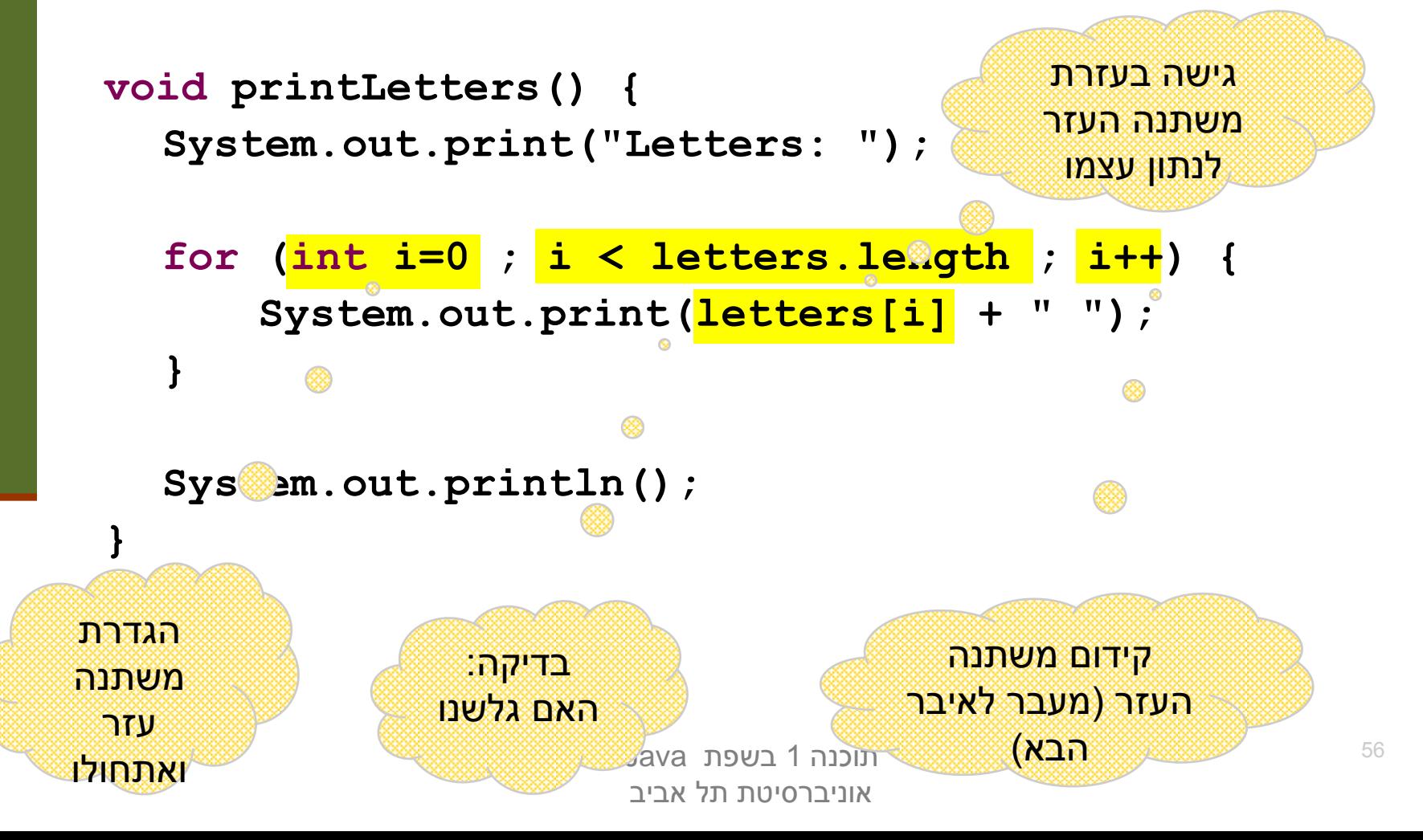

#### הדפסת רשימה מקושרת

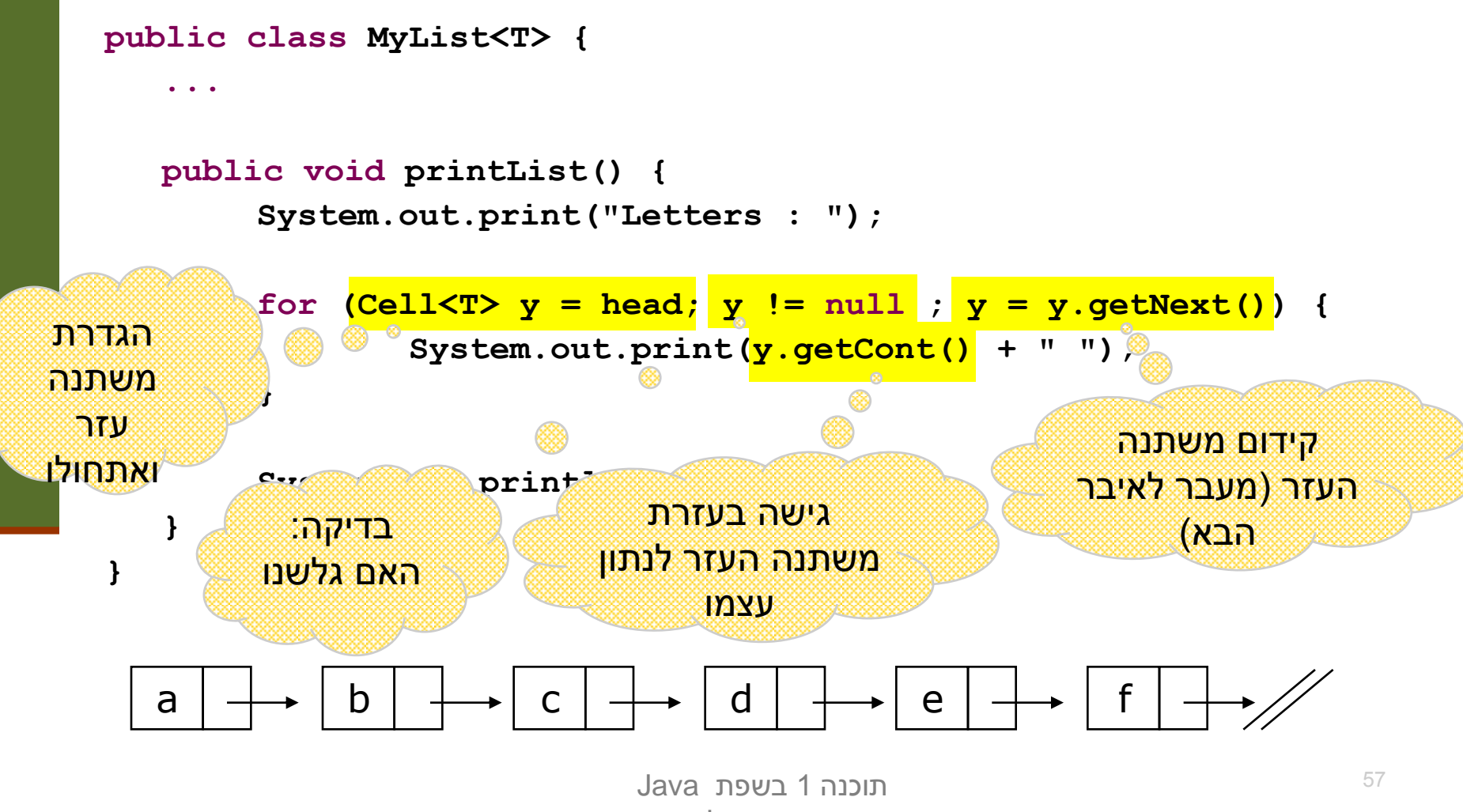

אוניברסיטת תל אביב

#### הכרות אינטימית עם מבנה הנתונים

- 2 הדוגמאות הקודמות חושפות ידע מוקדם שיש לכותבת פונקצית ההדפסה על מבנה הנתונים:
	- היא יודעת איפה הוא מתחיל ואיפה הוא נגמר
- היא מכירה את מבנה הטיפוס שבעזרתו ניתן לקבל את המידע השמור במצביע
	- היא יודעת איך לעבור מאיבר לאיבר שאחריו
	- בדוגמת הרשימה המקושרת כותבת המחלקה **MyList** )**הספקית**( היא זו שכתבה את מתודת ההדפסה
- זה אינו מצב רצוי זהו רק מקרה פרטי של פעולה אחת מני רבות ש**לקוחות** עשויים לרצות לבצע על מחלקה. על המחלקה לספק **כלים** ללקוחותיה לבצע פעולות כאלו בעצמם

#### האיטרטור

- איטרטור הוא בעצם **מנשק** )interface )המגדיר פעולות יסודיות שבעזרתן ניתן לבצע מגוון רחב של פעולות על אוספים
- ב Java טיפוס יקרא <u>Iterator</u> אם ניתן לבצע עליו 4 פעולות:
	- בדיקה האם גלשנו )**()hasNext**)
		- )**next()**( קידום
		- **גישה לנתון עצמו (next ()**
		- הסרה של נתון )**()remove** )

#### האיטרטור

- כן, זה נורא! **()next** היא גם פקודה וגם שאילתה
- ממש כשם שמימושים מסוימים של **()pop** על מחסנית גם מסירים את האיבר העליון וגם מחזירים אותו
	- בשפות אחרות )++c או Eiffel):
- יש הפרדה בין קידום משתנה העזר והגישה לנתון
- **() remove** אינה חלק משרותי איטרטור )וכך גם אנו (סבורים

## אלגוריתם כללי להדפסת אוסף נתונים

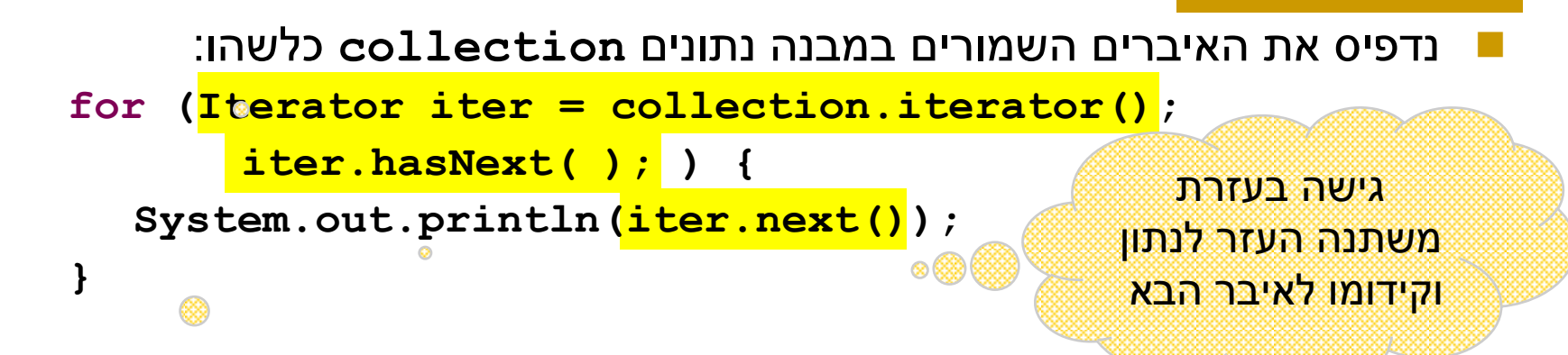

מבנה הנתונים עצמו אחראי לספק ללקוח איט®טור תיקני (עצם ממחלקה שמממשת את ממשק **Iterator** )המאותחל לתחילת מבנה הנתונים

 אם נרצה שהמחלקה **MyList** תספק ללקוחותיה את האפשרות לסרוק את כל האיברים ברשימה, עלינו לכתוב לה הגדרת **Iterator** בדיקה: האם גלשנו

> תוכנה 1 בשפת Java אוניברסיטת תל אביב

### **MyListIterator** תקני

**class MyListIterator<S> implements Iterator<S> {**

```
public MyListIterator(Cell<S> cell) {
    this.curr = cell;
```

```
public boolean hasNext() { 
    return curr != null;
```

```
public S next() {
    S result = curr.getCont();
    curr = curr.getNext();
    return result;
```

```
}
```
**}**

**}**

**}**

**public void remove() {} // must be implemented**

```
private Cell<S> curr;
```
#### **<T<MyList** מספקת איטרטור ללקוחותיה

```
public class MyList<T> implements Iterable<T> {
  //...
  public Iterator<T> iterator() {
      return new MyListIterator<T>(head);
  }
}
```
- מחלקות המממשות את המתודה **()iterator** בעצם מממשות את המנשק **<T<Iterable** המכיל מתודה זו בלבד
- הצימוד בין **MyList** ו- **MyListIterator** חזק. על כן מקובל לממש את האיטרטור כמחלקה פנימית של האוסף שעליו הוא פועל
- כעת הלקוח יכול לבצע פעולות על כל אברי הרשימה בלי לדעת מהו המבנה הפנימי שלה

### **printSquares**

public void printSquares( Iterable<Integer> ds ) {

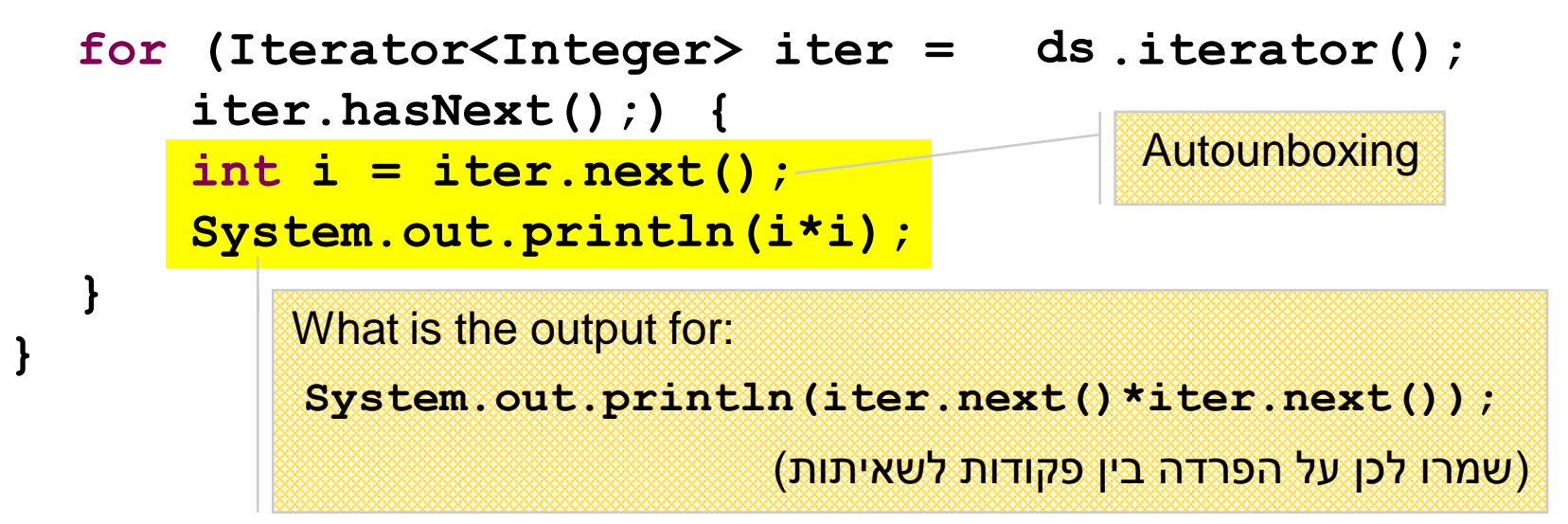

הלקוח מדפיס את ריבועי אברי הרשימה בלי להשתמש בעובדה שזו אכן רשימה

 טיפוס הארגומנט **<Integer<MyList** יכול להיות מוחלף בשם המנשק **<Integer<Iterable,**ואז הלקוח לא ידע אפילו את **שמו** של טיפוס מבנה הנתונים

> תוכנה 1 בשפת Java אוניברסיטת תל אביב

## **for/in** (foreach)

 לולאת for שמבצעת את אותה פעולה על כל אברי אוסף נתונים כלשהו כה שכיחה, עד שב 5.0 Java הוסיפו אותה לשפה בתחביר מיוחד )**in/for**) הקוד מהשקף הקודם שקול לקוד הבא:

**public void printSquares(MyList<Integer> list) { for (int i : list) System.out.println(i\*i);**

**}**

יש לקרוא זאת כך:

" לכל איבר **i** מטיפוס **int** שבאוסף הנתונים **list**..."

אוסף הנתונים **list** חייב לממש את המנשק **Iterable**

**for/in** (foreach)

ראינו כי מערכים מתנהגים כטיפוס **Iterable**:

**int[] arr = {6,5,4,3,2,1}; for (int i : arr) { System.out.println(i\*i); }** שימוש נכון במבנה **in/for** מייתר רבים משימושי האיטרטור